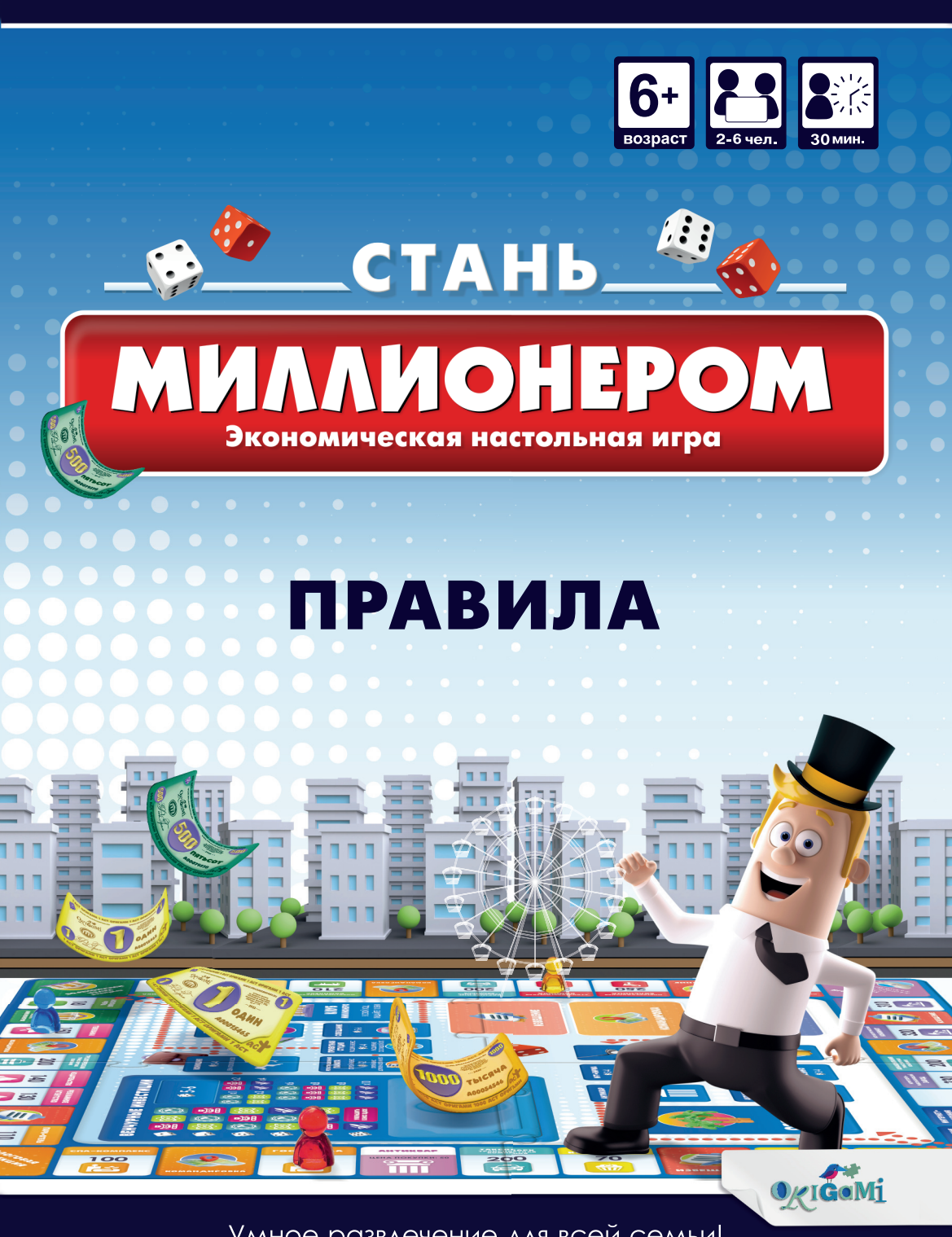

Умное развлечение для всей семьи!

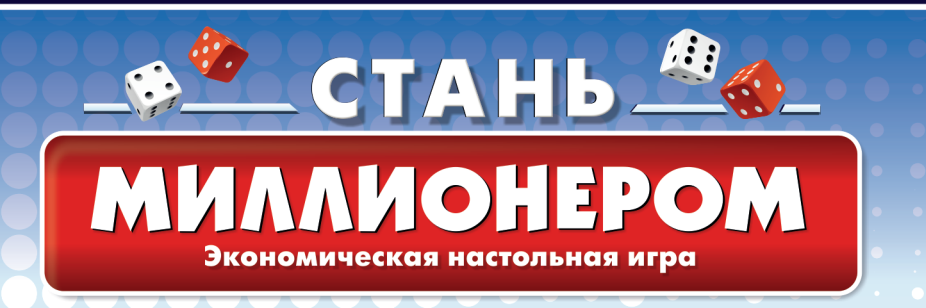

**Попробуйте себя в роли настоящего бизнесмена!**

**Начните свой бизнес и расширяйте его, открывая филиалы и превращая их в огромные сети.**

**Не забывайте вовремя платить налоги, заключать выгодные сделки и получать прибыль.**

**Помните о досуге: теперь вы можете съездить в отпуск или по- сетить клуб миллионеров.**

# ЦЕЛЬ ИГРЫ

В зависимости от выбранного финала цель отличается:

**Игра до полной победы одного из игроков** – заработать как можно больше и стать монополистом на рынке, разорив остальных игроков.

**Игра с ограничением по времени** – стать самым состоятельным игроком на момент окончания игры. Установите время окончания игры заранее!

**Игра до первого банкротства** – быть самым состоятельным игроком к моменту первого банкротства одного из игроков. Такой финал может наступить внезапно.

# СОСТАВ ИГРЫ

- Игровое поле из 4 частей;
- Карты «Бизнес» 24 шт.:
- Карты «Предметы коллекционирования» – 24 шт.;
- Карты «Командировка» 40 шт.;
- Карты «Извещение» 40 шт.;
- Карты «Удача» 40 шт.;
- Жетоны филиалов 36 шт.;
- Жетоны сетей 24 шт.;
- Игровые кубики 2 шт.;
- Фишки Казино и Гольф-клуб 3 шт.;
- Планшет Казино 1 шт.;
- Планшет Гольф-клуб 1 шт.;
- Асты: 180 шт. различного номинала (1, 5, 10, 20, 50, 100, 500, 1000 астов);
- Монеты номиналом 1 аст 30 шт.:
- Фишки игроков 6 шт.;
- Правила игры, которые вы держите в руках.

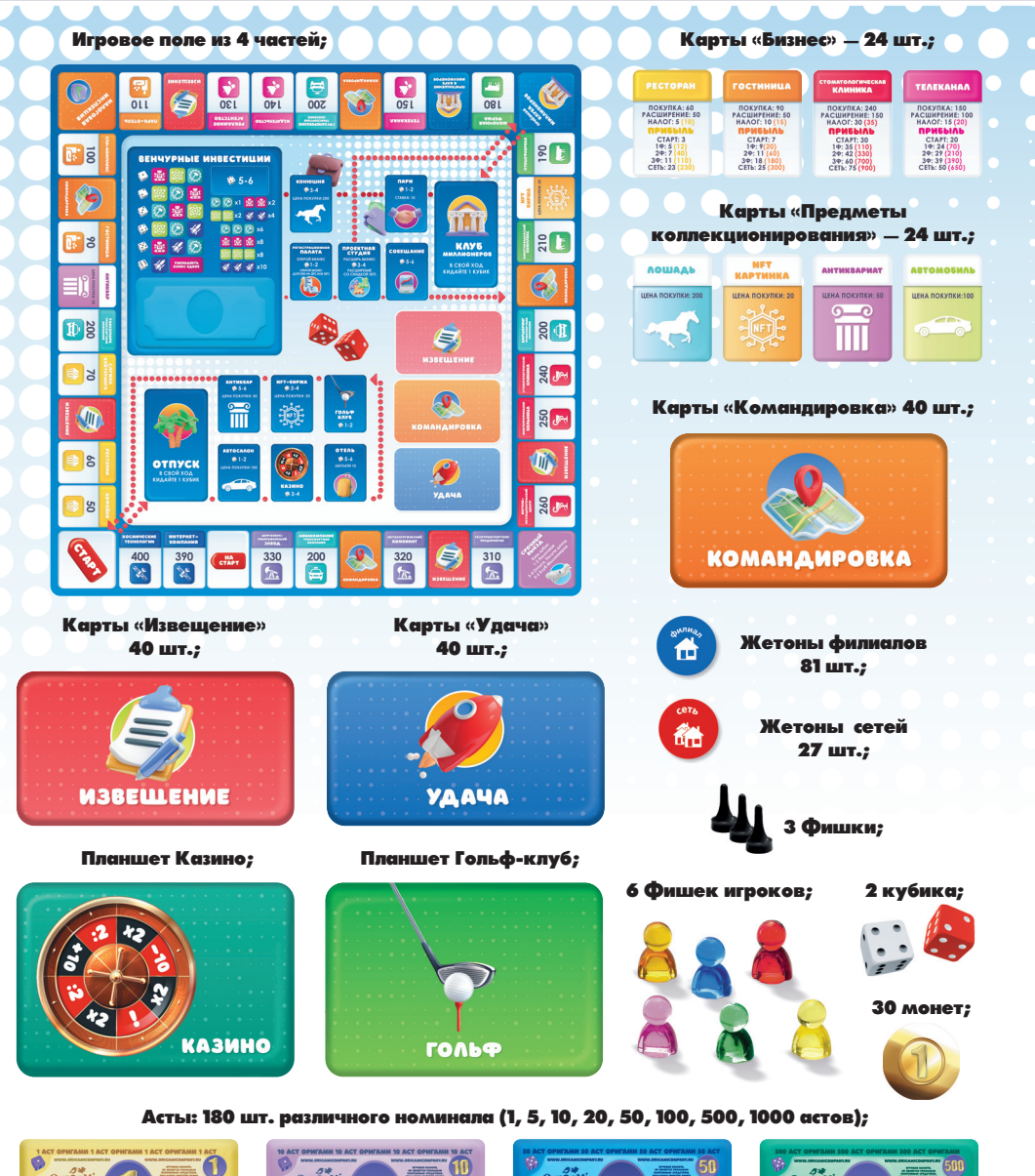

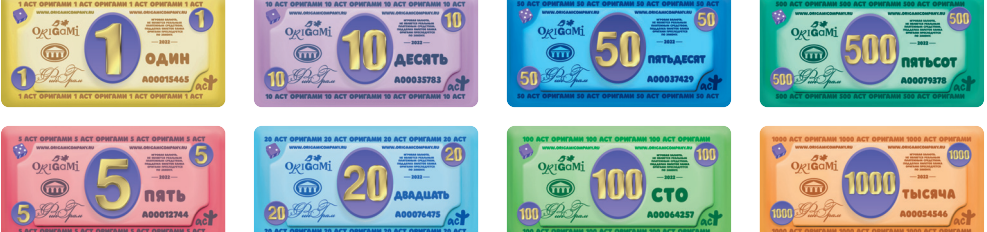

Правила игры, которые вы держите в руках.

# ПОДГОТОВКА К ИГРЕ

- 1. Соберите игровое поле и поместите в центре стола.
- 2. Разместите карты «Бизнес» на соответствующие им клетки игрового поля.
- 3. Перемешайте по отдельности карты «Извещение», «Командировка» и «Удача» и поместите их стопками на игровое поле рубашкой вверх.
- 4. Разместите карты «Предметы коллекционирования» стопками по типу возле игрового поля.
- 5. Поместите фишки всех игроков на клетку «Старт».
- 6. Выберите банкира. Банкир будет брать и выдавать асты игрокам при их взаимодействии с банком.
- 7. Раздайте каждому игроку банкноты общей суммой 1500 астов. Можно раздать как мелкими, так и крупными купюрами. **ВАЖНО! В любой момент игры можно разменивать асты без ограничений!**
- 8. Выберите один из финалов игры.
- 9. Определите первого игрока броском кубика. После этого выдайте дополнительно второму игроку 25 астов, третьему – 50 астов, четвёртому – 75 астов, пятому – 100 астов, шестому – 125 астов.
- 10. Возле банкира поместите оставшийся запас денег.

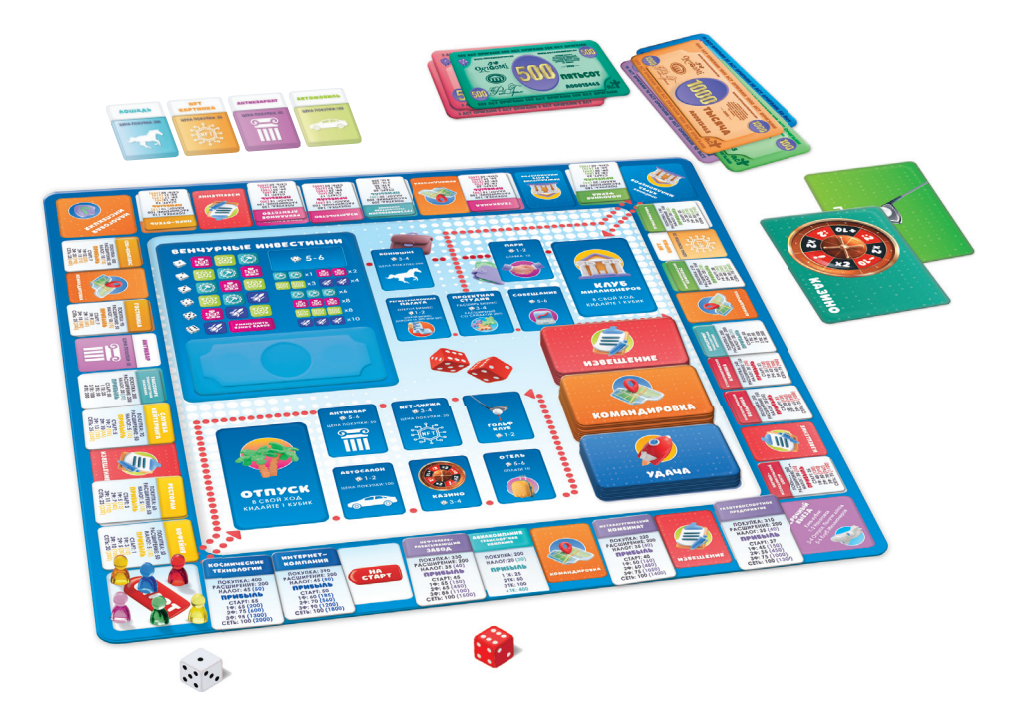

# ХОД ИГРЫ

Игроки совершают ходы по очереди, право хода передаётся по часовой стрелке.

В свой ход игрок бросает кубики и передвигает свою фишку на число клеток, равное сумме, выпавшей на кубиках. Если игрок выбрасывает дубль (две одинаковые цифры на кубиках), то в конце хода он берёт карту «Удача» (**подробнее в разделе УДАЧА**).

В результате перемещения фишки игрок может совершить различные действия в зависимости от того, на какой клетке он остановился.

# КЛЕТКИ БИЗНЕСА

На игровом поле находится 24 клетки бизнеса. Игроки могут покупать и продавать бизнес, получать прибыль, открывать филиалы и сети, получать кредит в банке и должны не забывать платить налоги.

Каждый бизнес относится к одной из восьми отраслей. Отрасли на игровом поле разделены при помощи индивидуального цвета и специального символа.

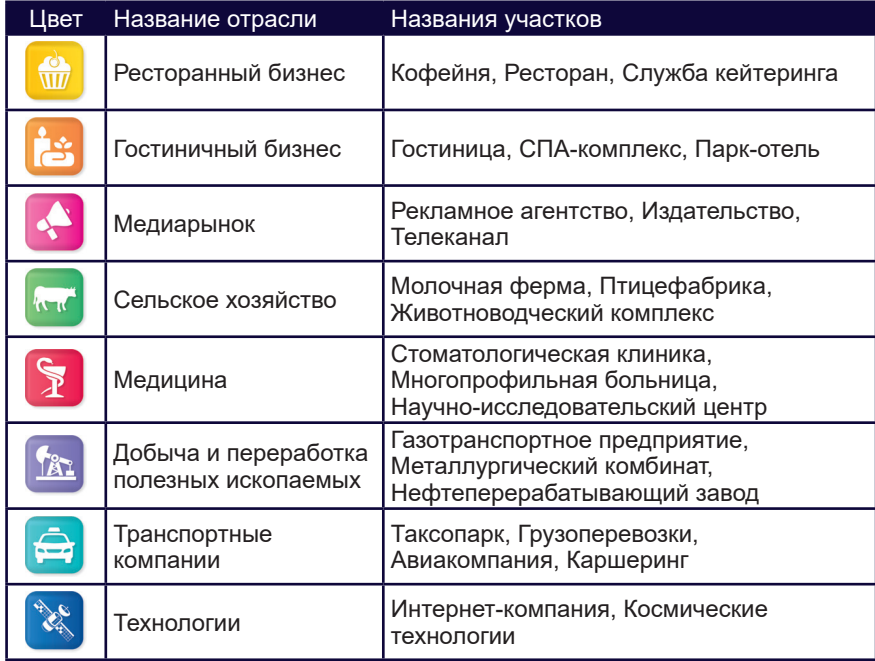

**Если весь бизнес в отрасли принадлежит одному игроку, он считается монополистом этой сферы и получает повышенную прибыль (при этом также платит повышенный налог на монополию).** 

# СВОБОДНЫЙ БИЗНЕС

Когда фишка участника останавливается на свободном бизнесе, есть два варианта действий: участник может купить бизнес или выставить его на торги.

- **Для покупки бизнеса** игрок платит в банк сумму астов, указанную на соответствующей карте «Бизнес». После этого он забирает карту купленного бизнеса, становясь его собственником.
- **Если игрок не хочет (или не может) приобретать бизнес**, карта «Бизнес» выставляется на аукцион. Стартовая цена продажи выставленного на аукцион бизнеса не может быть меньше цены, указанной на карте «Бизнес». Все желающие, кроме игрока, выставившего бизнес на аукцион, могут принять участие в торгах и предложить свою цену. Бизнес достаётся участнику, предложившему за него максимальную сумму – он должен выплатить её банку. После этого игрок выплачивает дополнительно 10 процентов от суммы тому, кто выставил бизнес на аукцион, в качестве агентского вознаграждения.

# ЧУЖОЙ БИЗНЕС

Если игрок останавливается на клетке, находящейся во владении соперника, он должен выплатить собственнику прибыль. Сумма прибыли указана на картах «Бизнес» и меняется в зависимости от его величины (количества филиалов или наличия сети), а также от того, кому принадлежит остальной бизнес данной отрасли.

## ПРИБЫЛЬ ОТ БИЗНЕСА

**За бизнес без расширений** игрок получает только стартовую прибыль – она удваивается, если игроку принадлежит вся отрасль.

Игрок может расширять бизнес в любом порядке и получать прибыль за имеющиеся филиалы, но за них игрок получает меньшую прибыль, чем при монопольном владении всей отраслью.

### **ВАЖНО! На картах «Бизнес» «1Ф», «2Ф», «3Ф» означает 1, 2 и 3 филиала соответственно.**

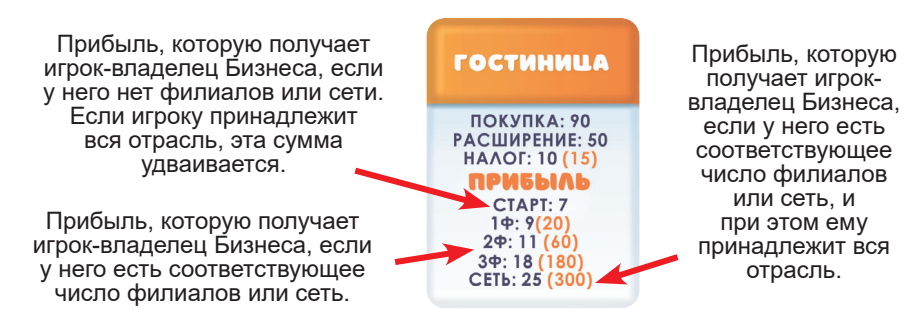

Монопольно владея отраслью, игрок получает максимальную прибыль за филиалы или сеть, только если на всех клетках бизнеса внутри отрасли одинаковое количество филиалов или их количество отличается друг от друга не больше, чем на 1. Если на клетках отрасли разное количество филиалов (сеть считается за 4 филиала), то игрок получает прибыль за максимальное одинаковое число филиалов на всех бизнесах отрасли.

#### ПРИМЕР

Игрок монопольно владеет «Ресторанным бизнесом» – «Кофейня» с одним, «Ресторан» с двумя и «Служба кейтеринга» с тремя филиалами. Если соперник попадёт на клетку «Кофейня» или «Ресторан», то он должен выплатить владельцу бизнеса сумму прибыли за один филиал в кофейне или за два в ресторане. Но так как расширение службы кейтеринга отличается от кафе на два филиала, игрок сможет получить от соперника прибыль только как за два филиала.

Чтобы получать максимальную прибыль, игроку следует расширять свой бизнес равномерно: сначала добавлять везде по одному филиалу, потом по два, по три и далее устанавливать сеть.

# СВОЙ БИЗНЕС

Попав на клетку своего бизнеса, игрок может выполнить на нём расширение.

Игрок может расширять свой бизнес в нескольких случаях (**подробнее в разделе ДЕЙСТВИЯ ИГРОКА**), но выгоднее делать это, если игрок находится на клетке бизнеса, которым владеет.

# ДЕЙСТВИЯ ИГРОКА

Игрок может выполнять описанные ниже действия в свой ход вне зависимости от того, на какой клетке находится его фишка.

#### **1. Расширение бизнеса**

Цена расширения бизнеса одним филиалом или сетью указана на каждой карте «Бизнес».

В любом бизнесе можно открыть до трёх филиалов, которые можно заменить одной сетью.

#### **Правила расширения:**

- Игрок может открыть филиал или сеть в любой момент своего хода (до или после броска кубиков и перемещения фишки);
- Игрок может расширять бизнес несколько раз за ход, каждый раз выплачивая необходимую сумму.

Чтобы открыть филиал или сеть, игрок выплачивает в банк сумму астов, необходимую для расширения бизнеса, после чего помещает на клетку игрового поля жетон филиала или сети.

В зависимости от того, на какой клетке стоит фишка игрока, стоимость расширения бизнеса отличается.

#### **Цена расширения:**

- Находясь на клетке своего бизнеса, расширение на любом участке этой же отрасли соответствует базовой цене расширения, указанной на карте «Бизнес»;
- Стоя на участке одной отрасли, расширение бизнеса в другой стоит на 30% дороже базовой цены. Если отрасль монопольная, то на 50% дороже;
- Расширение бизнеса, при условии нахождения на любой другой клетке игрового поля, стоит на 50% дороже базовой цены. Если отрасль монопольная, то на 100% дороже;
- Остановившись на клетке «Проектная студия» (**подробнее в разделе ПРОЕКТНАЯ СТУДИЯ**), одно расширение любого своего бизнеса будет де-TPAHCNOPTHAR<br>KOMNAHMA шевле на 30% от базовой цены.

**В отрасли «Транспортные компании» бизнес нельзя расширять. Прибыль в данной отрасли растёт в зависимости от количества транспортных компаний в собственности у игрока.** 

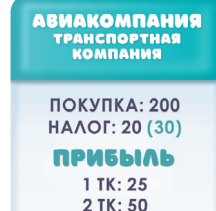

3 TK: 100 4 TK: 400

**ВАЖНО! Если в выбранной для расширения отрасли хотя бы один бизнес, принадлежащий игроку, заложен в банк, то расширять бизнес невозможно до тех пор, пока игрок не выкупит бизнес из залога.** 

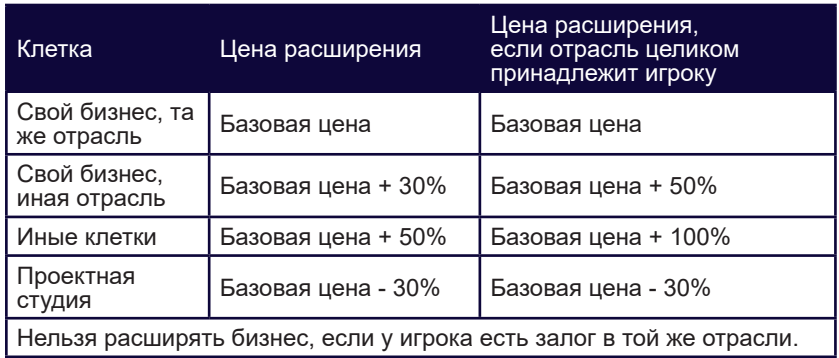

### **2. Продажа филиалов и сетей банку**

Если игрок испытывает финансовые затруднения, он может уменьшить свой бизнес и продать банку расширения за половину их стоимости.

#### **Правила продажи:**

- Игрок может продать расширение в любой момент своего хода, находясь на любой из клеток игрового поля;
- Игрок может продать любое количество расширений за ход;
- При продаже сети её жетон возвращается в коробку, и игрок заменяет его тремя жетонами филиалов.

#### **3. Получение кредита под залог Бизнеса**

Если игрок нуждается в средствах, он может заложить свой бизнес (или несколько) в банк, чтобы получить кредит, равный половине стоимости бизнеса.

#### **Правила получения кредита:**

- Игрок может получить кредит только в свой ход;
- Игрок может заложить только бизнес без филиалов и сети! Если в бизнесе есть филиалы или сеть, то нужно сначала продать расширение (по стандартным правилам продажи), и только после этого получить кредит – выполнить указанные действия можно в рамках

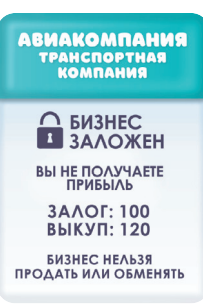

одного хода. Если в любом бизнесе той же отрасли есть филиалы или сеть, то игрок обязан продать их все банку прежде, чем получить кредит.

• Можно одновременно закладывать бизнес из разных отраслей.

После того, как все условия получения кредита выполнены, игрок переворачивает карту выбранного бизнеса рубашкой вверх и получает кредит от банка.

Выкупить бизнес у банка можно, выплатив кредит с процентами, сумма которого указана на рубашке карты «Бизнес».

**ВАЖНО! Если игрок останавливается на клетке с заложенным бизнесом, то прибыль получить невозможно. Также заложенный бизнес не может быть продан или обменян до уплаты залога или полного банкротства владельца.**

#### **4. Продажа или обмен бизнеса**

Бизнес без филиалов и сети может быть обменян или продан другим игрокам в любой момент игры.

#### **Правила продажи или обмена:**

- Игрок может продать или обменять только бизнес без расширений!
- Если бизнес имеет расширение, то игрок может в свой ход продать банку все филиалы и сеть, и только после этого продавать или обменивать бизнес;
- Продать или обменять бизнес можно в любой момент игры и с любой клетки игрового поля;
- Условия обмена и продажи между игроками регулируются самими игроками.

#### **5. Продажа предметов коллекции**

О продаже предметов коллекции подробнее в разделе **КЛЕТКИ ОТПУСКА И КЛУБА МИЛЛИОНЕРОВ.**

## СПЕЦИАЛЬНЫЕ КЛЕТКИ

## СТАРТ

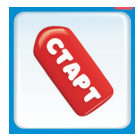

Проходя или останавливаясь на клетке «Старт», игрок получает доход и платит налоги.

Если фишка игрока остановилась на клетке «Старт» (кроме начала игры, когда все игроки стоят на клетке «Старт»),

игрок после получения дохода и оплаты налогов перемещает свою фишку на клетку «Отпуск» (подробнее в разделе **ОТПУСК И КЛУБ МИЛЛИОНЕРОВ**).

**Круговой доход игрока составляет 250 астов.** 

#### НАЛОГИ

На картах «Бизнес» указаны налоги. Цифра в скобке – налог, который выплачивается только при монопольном владении отраслью.

Для оплаты налогов сложите налоги со всех своих карт «Бизнес» и выплатите получившуюся сумму в банк.

При монопольном владении нужно платить увеличенный налог за каждый бизнес в отрасли.

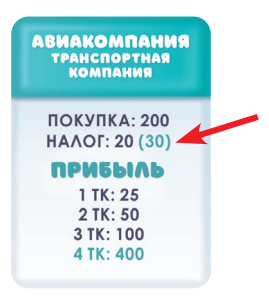

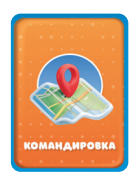

### КОМАНДИРОВКА

Останавливаясь на клетке «Командировка», игрок открывает верхнюю карту соответствующей колоды и выполняет перемещение по игровому полю в соответствии с указанием на карте. Использованную карту игрок кладёт под низ соответствующей колоды.

#### ИЗВЕЩЕНИЕ

Останавливаясь на клетке «Извещение», игрок открывает верхнюю карту соответствующей колоды и выполняет указанное в ней действие. Если действие не может быть выполнено сразу, игрок оставляет карту у себя до появления возможности применить карту. Использованную карту игрок кладёт под низ соответствующей колоды.

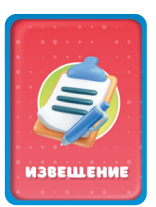

#### УДАЧА

Для получения карт «Удача» нет специальных клеток. Игрок получает карту каждый раз, когда выбрасывает на кубиках дубль. В таком случае игрок совершает ход как обычно, а в конце хода берет верхнюю карту из соответствующей колоды и выполняет указанное в ней действие. Если действие не может быть выполнено сразу, игрок оставляет карту у себя до появления возможности применить её. Игрок может решить, когда применять карту: сразу или дождаться более подходящего момента.

Например, у игрока есть карта «Отмени действие любой карты «Командировка». Игрок может не применять её на первую выпавшую карту «Командировка», а дождаться, когда ему попадётся более неудачная.

Некоторые карты остаются у игрока до конца игры и приносят бонусы каждый раз, когда выполняется определённое условие. На таких картах указано **«Положите карту перед собой».**

#### НАЛОГОВАЯ ИНСПЕКЦИЯ

Останавливаясь на клетке **«Налоговая инспекция»**, игрок проходит проверку. Чтобы покинуть данную клетку, он должен выбросить на кубиках дубль – на это есть 3 попытки.

- Если дубль выпадает, игрок перемещает фишку по полю на количество клеток, равное результату броска кубиков (не получая карту «Удача»).
- Если за три попытки дубль не выпадает, то игрок может уплатить штраф – 50 астов. После уплаты штрафа игрок повторно выполняет

бросок кубиков и перемещает фишку по полю по обычным правилам. Если у игрока нет этой суммы, то он может получить её, уменьшив или заложив бизнес. Если он не может или не хочет этого делать, то ход игрока на этом заканчивается, и он сможет совершить попытку покинуть налоговую инспекцию в свой следующий ход.

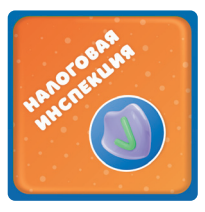

ОТЕЛЬ НА КУРОРТЕ Положите эту карту перед собой. Теперь если кто-то попадает в отпуске в отель, он платит вам, а не в банк.

**ВАЖНО! Находясь на клетке «Налоговая инспекция», вы можете:**

- Продавать расширения банку;
- Получать кредит под залог бизнеса;
- Продавать, покупать и обмениваться бизнесом с другими игроками;
- Продавать предметы коллекционирования (**подробнее в разделе КЛЕТКИ ОТПУСКА И КЛУБА МИЛЛИОНЕРОВ**);
- Получать прибыль за ваш бизнес.

## СРОЧНЫЙ ВЫЕЗД

Останавливаясь на клетке «Срочный выезд», игрок должен бросить 1 кубик.

В зависимости от выпавшего значения игрок отправляется на одну из клеток:

- 1-2: «Налоговая инспекция», игрок НЕ получает доход и НЕ платит налоги.
- 3-4: «Отпуск», игрок получает доход и платит налоги.
- 5-6: «Клуб миллионеров», игрок НЕ получает доход и НЕ платит налоги.

## НА СТАРТ, ПРИГЛАШЕНИЕ В КЛУБ МИЛЛИОНЕРОВ

Останавливаясь на клетке «На СТАРТ» и «Приглашение в клуб миллионеров» переместите свою фишку на клетку «СТАРТ» или «Приёмная клуба миллионеров» соответственно.

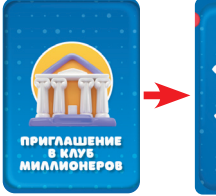

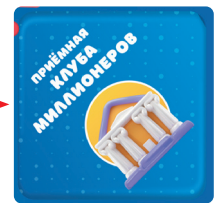

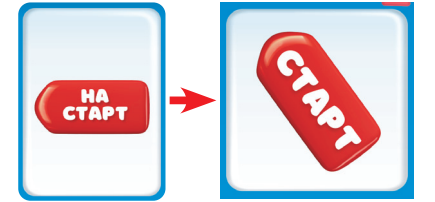

АНТИКВАР И NFT-БИРЖА

О действиях этих клеток подробнее в разделе КЛЕТКИ ОТПУСКА И КЛУБА МИЛЛИОНЕРОВ.

## ОТПУСК И КЛУБ МИЛЛИОНЕРОВ

Остановившись на клетке «Старт», игрок перемещает свою фишку на клетку «Отпуск». Следующие несколько ходов игрок будет в отпуске и должен передвигаться по внутреннему кругу поля. В отпуске игрок кидает для хода лишь один кубик и перемещается не на количество клеток, а на ближайшее выпавшее значение кубика в круге отпуска.

Например, игрок стоит на клетке «Отпуск», бросает кубик и у него выпадает «5» – значит, фишка игрока перемещается на клетку «Отель». Если в следующий свой ход игрок снова выбросит «5», то переместится на клетку «Антиквар».

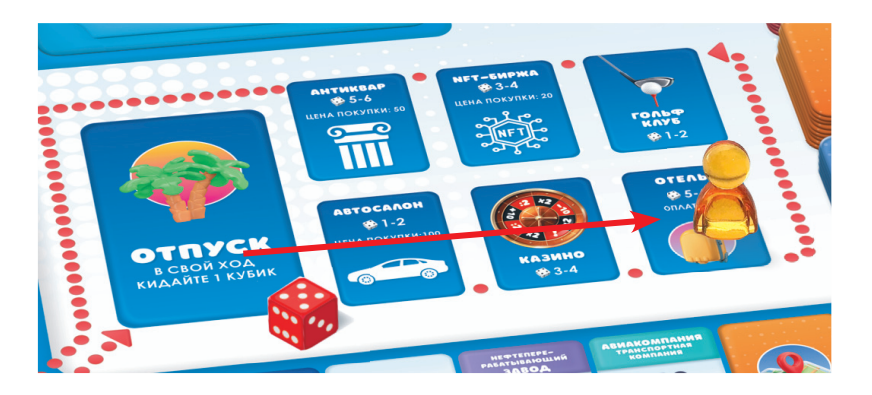

Если игрок, находясь в отпуске, выбрасывает на кубике значение, которого перед ним на внутреннем круге уже нет, то он сразу бросает

второй кубик и совершает ход как обычно по большому кругу игрового поля, начиная от клетки «Старт».

Например, игрок стоит на клетке «NFT-биржа» и выбрасывает на кубике «1». На поле отпуска клетки с «1» больше нет, игрок кидает второй кубик, получает на нём «2» и перемещает фишку от клетки «Старт» на 3 шага, попадая на «Ресторан».

На этом отпуск завершен.

В клубе миллионеров перемещение происходит аналогичным образом, но игрок выходит из клуба на клетку «Приёмная клуба Миллионеров» вместо клетки «Старт».

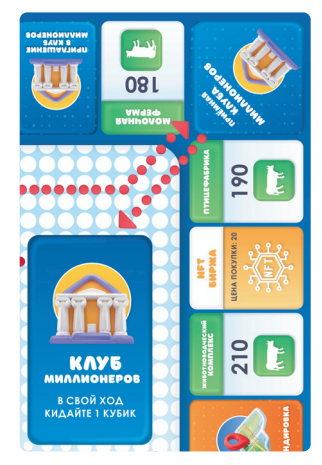

#### КЛЕТКИ ОТПУСКА И КЛУБА МИЛЛИОНЕРОВ, АНТИКВАР, NFT-БИРЖА, АВТОСАЛОН, КОНЮШНЯ

Миллионеры увеличивают свои доходы, вкладывая средства в предметы коллекционирования.

Останавливаясь на клетках «Антиквар», «NFT-биржа», «Автосалон» и «Конюшня», игроки могут купить предметы коллекционирования, надеясь в дальнейшем продать их дороже, если удастся собрать целую коллекцию.

Цена на предметы указана на клетках игрового поля и картах «Предметы коллекционирования».

Попав на указанные клетки, игрок может купить один из соответствующих предметов, если они не закончились.

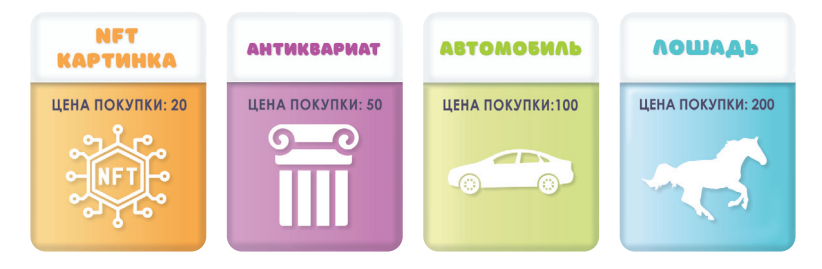

#### **Продажа предметов коллекционирования:**

В любой момент своего хода игрок может продать в банк или другому игроку любое количество имеющихся у него предметов. В зависимости от того, сколько предметов одного типа продаст игрок, он получит из банка разную сумму.

Продав лишь один предмет коллекции, игрок получит из банка меньше, чем сам заплатил. Но чем больше одинаковых предметов соберёт игрок, тем больше он получит.

**В таблице указано, сколько получит игрок сразу за несколько проданных предметов одного типа (не надо умножать указанное число астов на количество предметов!).**

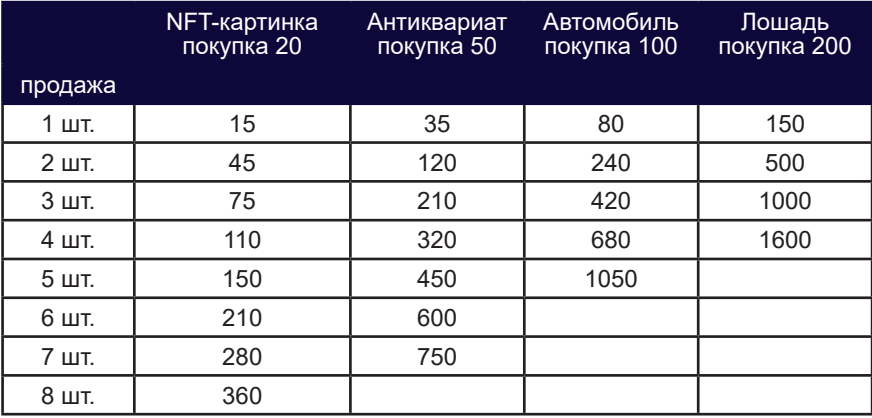

Игроки могут самостоятельно договориться об условиях продажи и обмена предметов коллекционирования между собой. Предметом коллекционирования можно заплатить при покупке чужого бизнеса (если все участники сделки согласны).

### КАЗИНО

Останавливаясь на клетке «Казино», игрок выполняет следующие действия:

- Ставит дополнительную фишку на любой сектор рулетки по своему выбору;
- Делает ставку не менее 10 астов;
- Кидает три раза кубик и перемещает фишку по рулетке на суммарное выпавшее значение;
- Получает или теряет асты в зависимости от поля, на котором остановилась фишка.

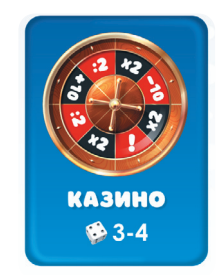

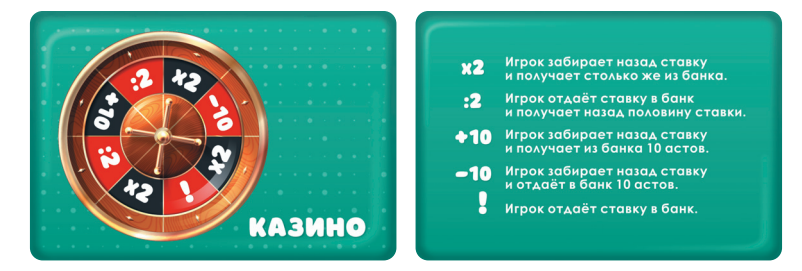

#### ОТЕЛЬ

Останавливаясь на клетке «Отель», игрок должен заплатить в банк 10 астов. В отпуске появляются дополнительные траты на жильё.

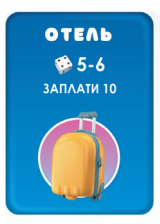

## ГОЛЬФ-КЛУБ

Останавливаясь на клетке «Гольф-клуб», игрок выполняет следующие действия:

- Ставит дополнительную фишку на любую лунку по своему выбору;
- Делает ставку не менее 10 астов, отдавая её в банк;
- Кидает два кубика. Один раз один из кубиков можно перебросить!

• Если суммарное значение на кубиках совпадает с выбранной лункой, игрок получает из банка сумму ставки, умноженную на значение на флажке лунки.

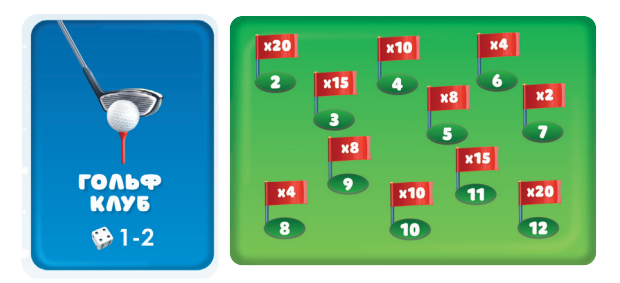

**ВАЖНО! Если у игрока выпадет дубль во время игры в гольф-клубе, игрок НЕ получает карту «Удача».**

#### ПАРИ

Останавливаясь на клетке «Пари», игрок объявляет пари.

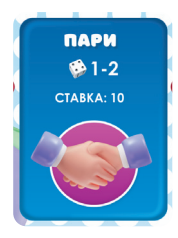

Все игроки должны сделать ставку 10 астов. Далее, начиная с того, кто объявил пари, все игроки по очереди кидают один кубик. Кто выкинет большее значение – получает все асты. Если у нескольких игроков равное значение, они могут разделить асты между собой или перекидывать кубик до определения победителя. Если равное максимальное значение у того, кто стоит на клетке «Пари» – он забирает асты.

### ВЕНЧУРНЫЕ ИНВЕСТИЦИИ

Останавливаясь на клетке «Венчурные инвестиции», игрок может заработать, вложившись в потенциально перспективный и прорывной бизнес, который может показать многократный рост своей стоимости, а может прогореть, так и не принеся прибыли.

#### **Обратите внимание, от участия в венчурных инвестициях можно отказаться!**

Чтобы принять участие в венчурных инвестициях, игрок выполняет следующие действия:

- Вносит любую сумму астов в фонд;
- Три раза бросает кубик;
- Каждый раз ставит дополнительную фишку на один из значков на поле венчурных технологий в ряд с выпавшим значением кубика.

16 **ВАЖНО! Переставлять фишки или ставить две фишки на один значок нельзя!**

• После этого игрок сравнивает получившуюся комбинацию с вариантами, указанными в подсказке на игровом поле.

Обратите внимание: если у игрока выпадает «6», и единственная иконка в шестом ряду занята, половину взноса из фонда сразу необходимо отправить в банк (если сумма не делится ровно, то большую часть оставьте в фонде). **При получении прибыли утраченная часть взноса не учитывается.**

**Если есть совпадения,** игрок умножает сумму астов, находящихся в фонде, на указанное в подсказке число, и получает эту сумму из банка. Всё, что было в фонде, передаётся в банк.

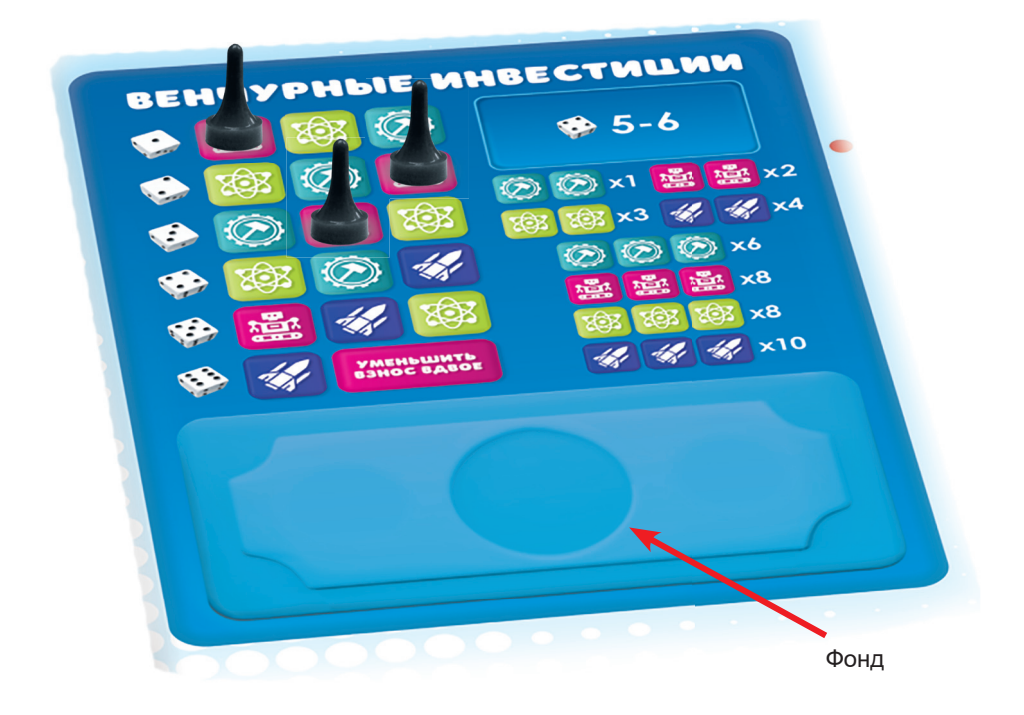

Игрок инвестировал 10 астов в Фонд, у него выпало **, . ( ) . ( )** и согласно подсказке, он умножает свои инвестиции в 8 раз. Игрок получает эту сумму из банка.

**ВАЖНО! Если совпадений нет,** то все асты остаются в фонде, и игрок не получает прибыли.

**При неудаче игрока оставшаяся в фонде сумма будет учитываться в качестве венчурных инвестиции при следующей попытке любого из участников. При этом следующий участник всё равно должен инвестировать любую сумму в фонд.**

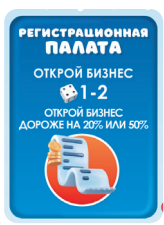

**ПРОЕКТНАЯ CTYAUR РАСШИРЬ БИЗНЕС**  $*3-4$ PACШИРЕНИЕ<br>CO CKИЛКОЙ 30%

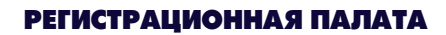

Останавливаясь на клетке «Регистрационная палата», игрок может купить любой свободный бизнес на 20% дороже от цены на карте или на 50% дороже, если у игрока уже есть бизнес в данной отрасли.

Если свободного бизнеса не осталось, то клетка «Регистрационная палата» действует как «Проектная студия».

## ПРОЕКТНАЯ СТУДИЯ

Останавливаясь на клетке «Проектная студия», игрок может расширить один любой свой бизнес дешевле на 30% от базовой цены расширения, указанной на карте «Бизнес». Все остальные расширения бизнеса в этот ход оплачиваются по обычным правилам.

#### СОВЕЩАНИЕ

COBEWAHHE  $85 - 6$ 

Вас срочно вызвали из клуба миллионеров на совещание. Переместитесь на указанную на поле клетку «Командировка», разыграйте карту «Командировка».

## БАНКРОТСТВО ИГРОКА

Если игрок должен банку или другим игрокам больше, чем он в состоянии заплатить, и при этом он не может продать расширения или заложить бизнес, то игрок объявляется банкротом и выходит из игры.

Заложенный бизнес возвращается на поле, и банк выплачивает все задолженности банкрота остальным игрокам.

# ОКОНЧАНИЕ ИГРЫ

В зависимости от выбранного финала (**подробнее в ЦЕЛЬ ИГРЫ**) побеждает либо последний оставшийся в игре участник, либо участник с наибольшим капиталом.

Чтобы определить размер капитала:

- Продайте предметы коллекционирования и получите за них асты;
- Пересчитайте все наличные асты;
- Посчитайте, сколько астов потрачено на покупку бизнеса и его расширение. Разделите полученную сумму пополам;
- Сложите всё.

18

Если у нескольких игроков капитал оказался равным, то побеждает тот, кто ходил последним.

# Справочник

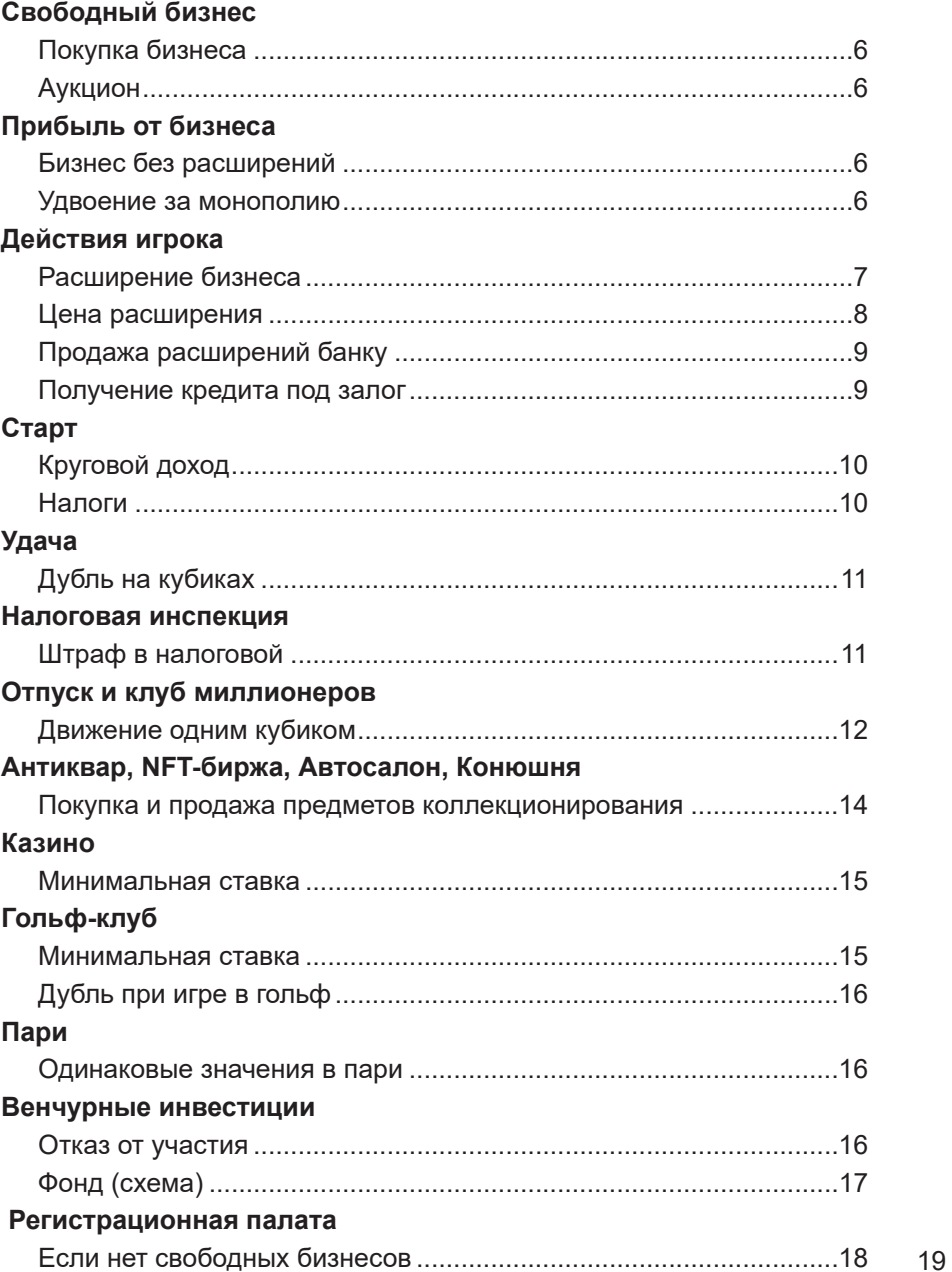

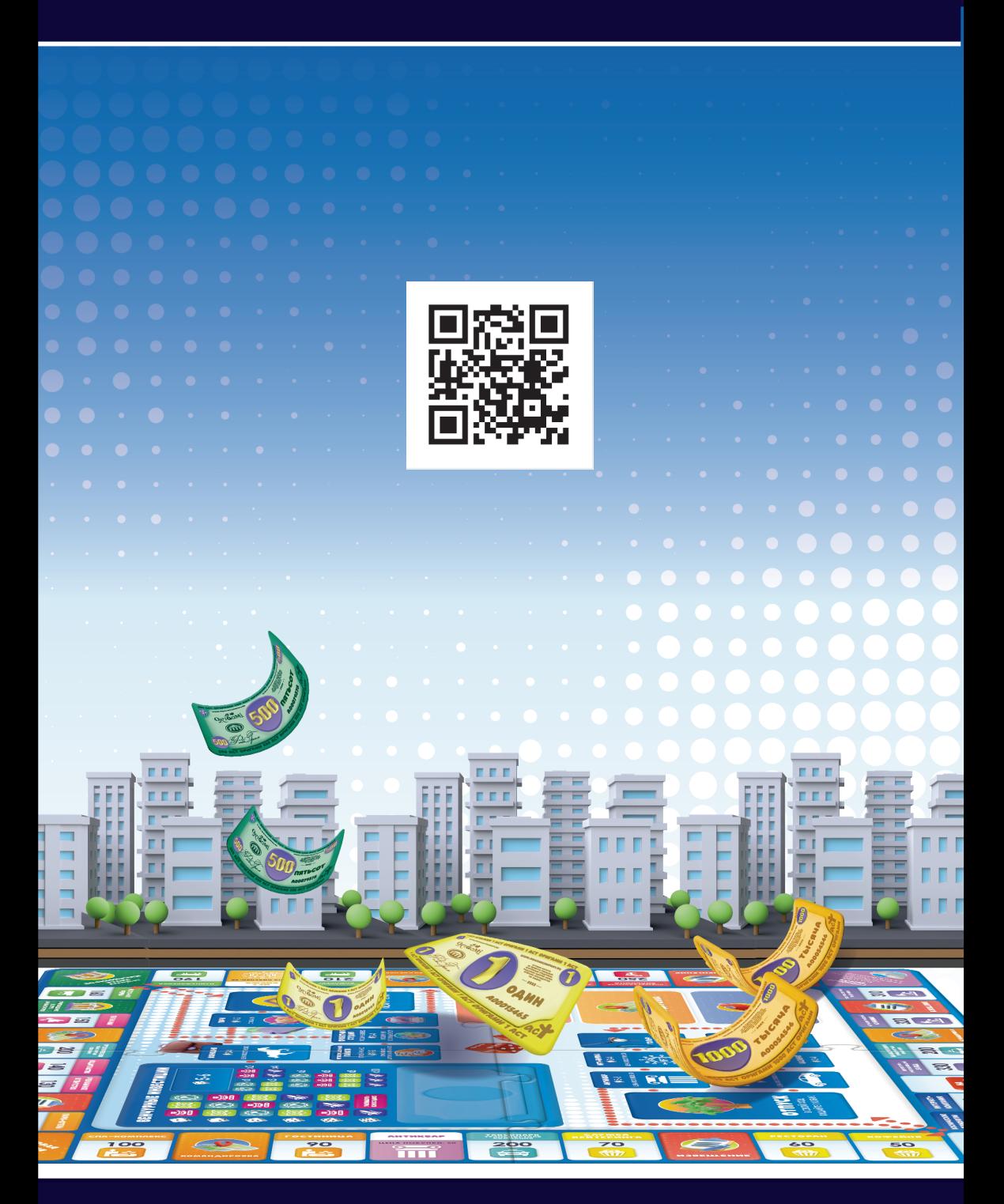

Сообщество настольных игр Оригами ВКонтакте